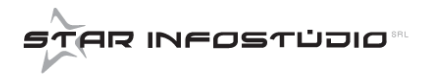

## **REGISTRAZIONE DELL'OPERATORE**

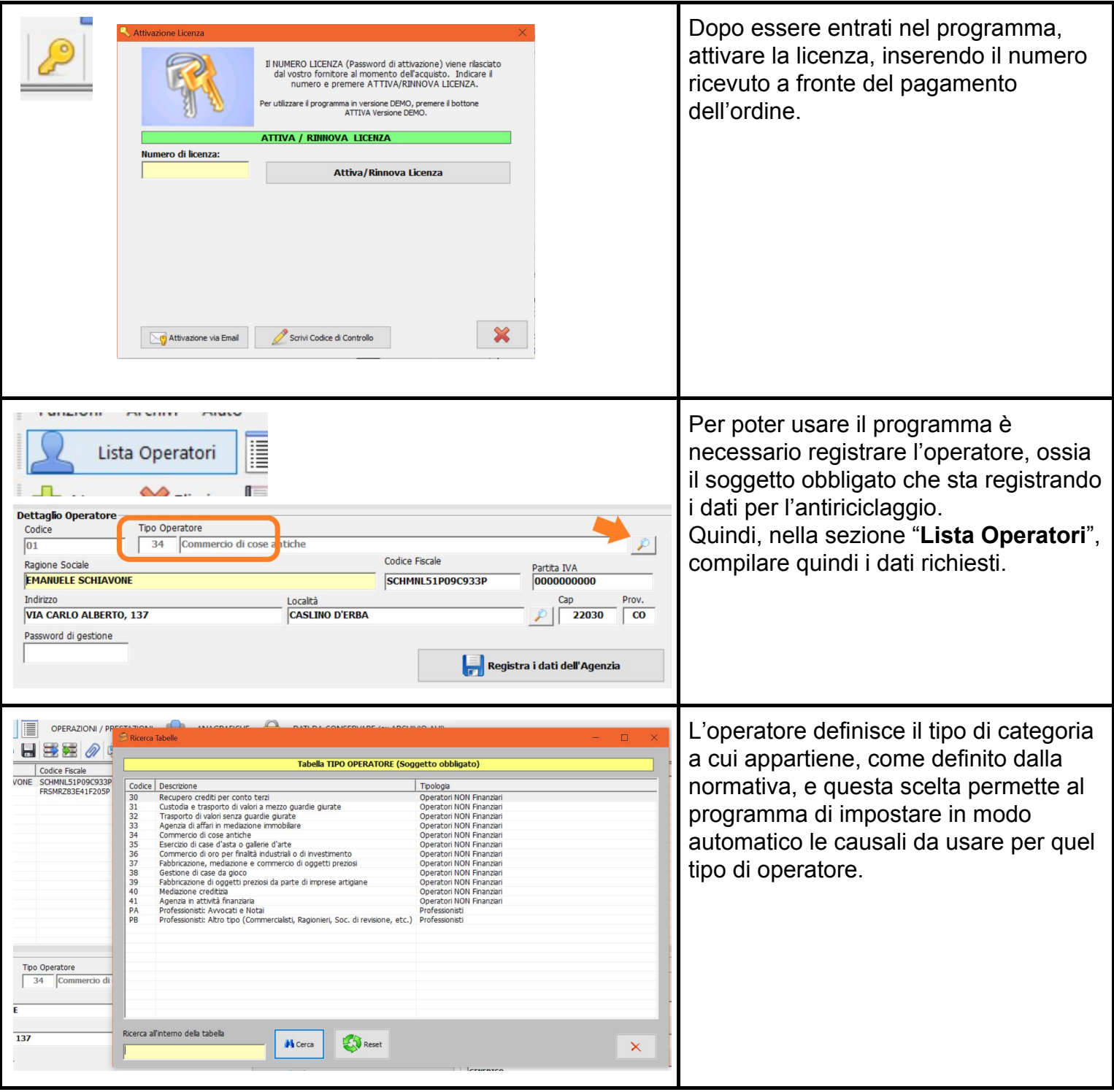

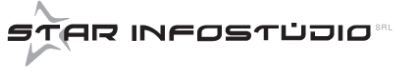

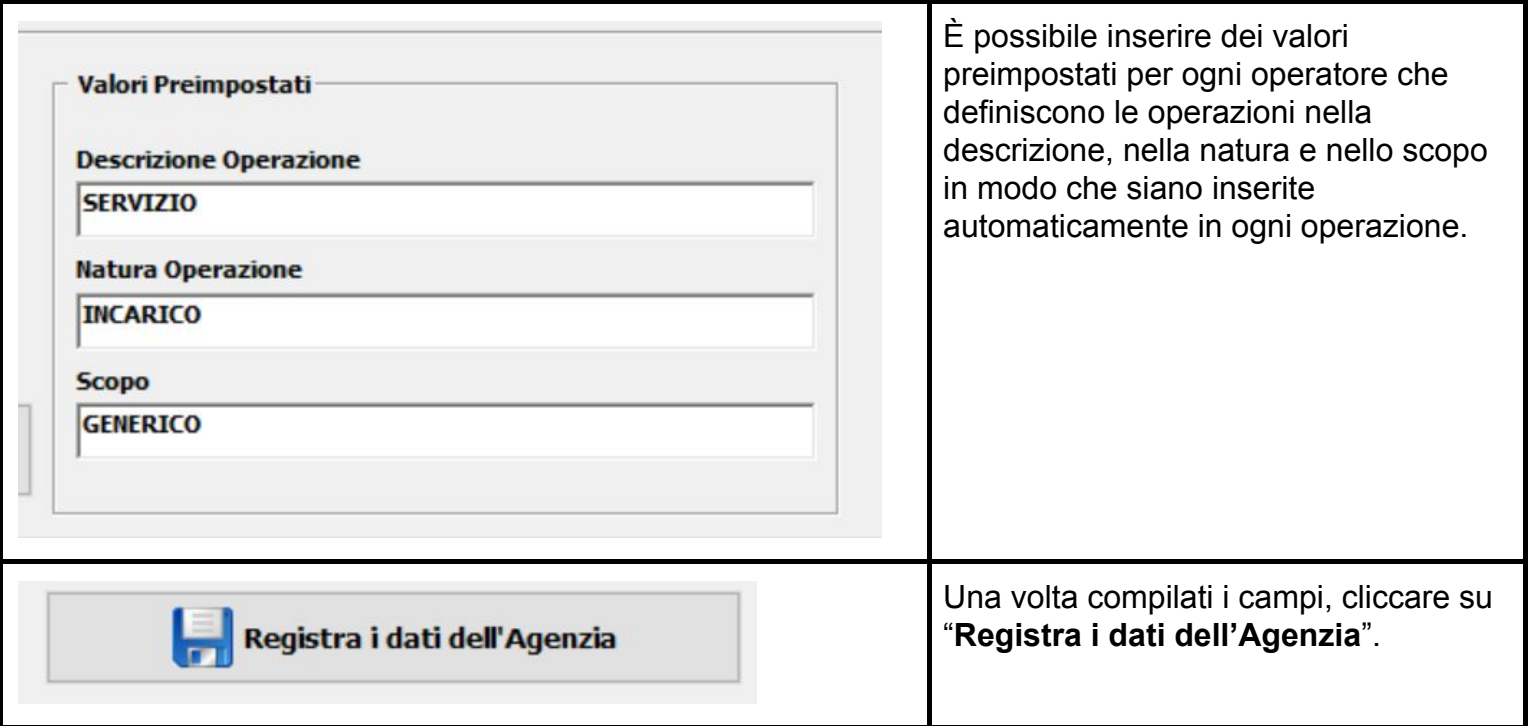